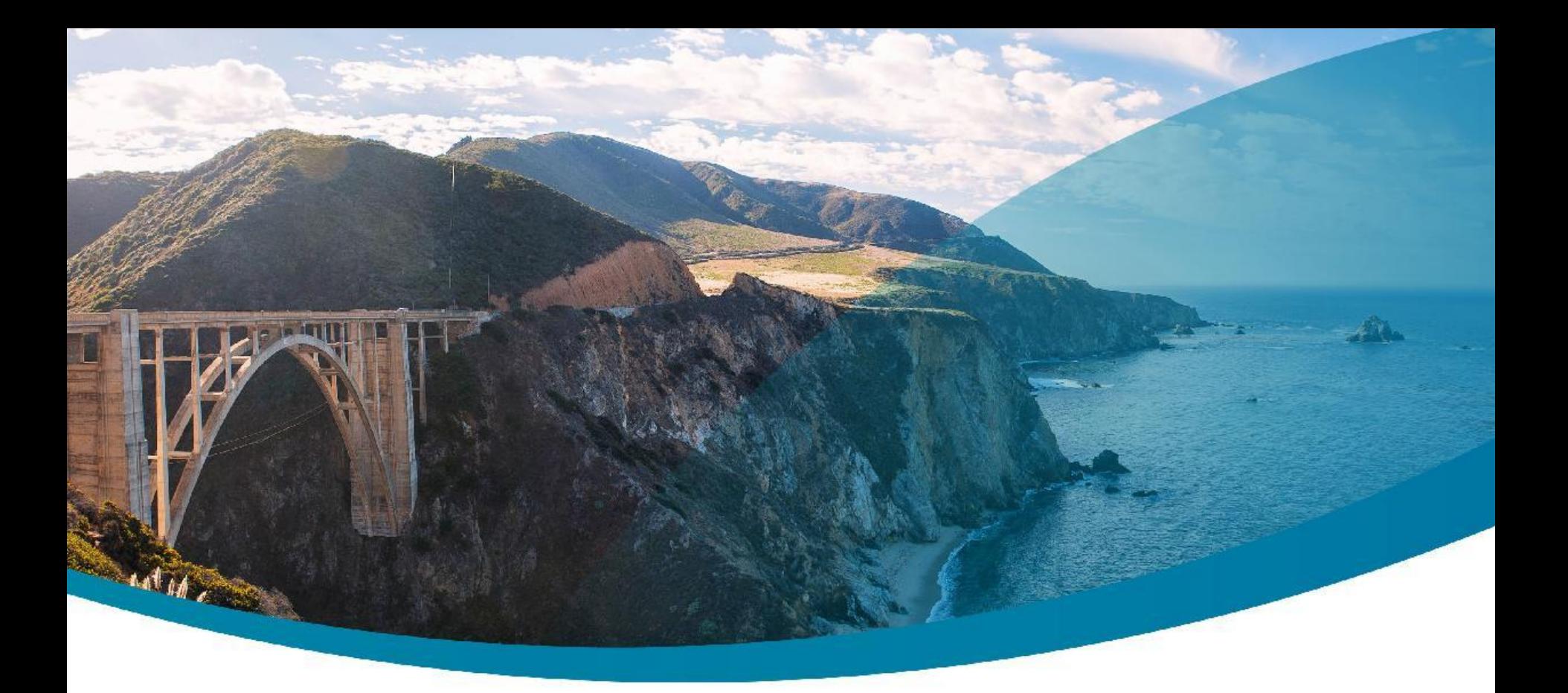

### **JVM troubleshooting**

Jean-Philippe BEMPEL<br>
Performance Architect<br>
Performance Architect

http://jpbempel.blogspot.com

**Ullink CONNECT. TRADE.** 

### **Agenda**

- JVM Startup
- CPU/Threads
- Memory/GC
- JVM crash

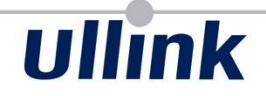

# JVM Startup

### **JVM options**

- Starts JVM with Options
- Lots of options available (~720-860) -XX:+PrintFlagsFinal
- Useful for setup, diagnostic & tuning
- Most options are only set at startup

# ullink

### **jinfo**

- tool included in the JDK
- provides configuration information of a running JVM
	- » system properties
	- » VM Flags
	- » command line
- Can also be done with jcmd tool jcmd <pid> VM.flags jcmd <pid> VM.commandline jcmd <pid> VM.systemproperties

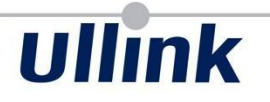

### **manageable VM options**

- some VM options are called manageable java -XX:+PrintFlagsFinal -version | grep manageable
- means you can change their value at runtime
- jinfo -flag +PrintGCDetails <pid>
- use JMX MBean com.sun.management.HotSpotDiagnostic setVMOption

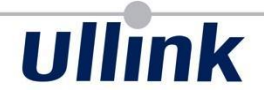

# **Threads**

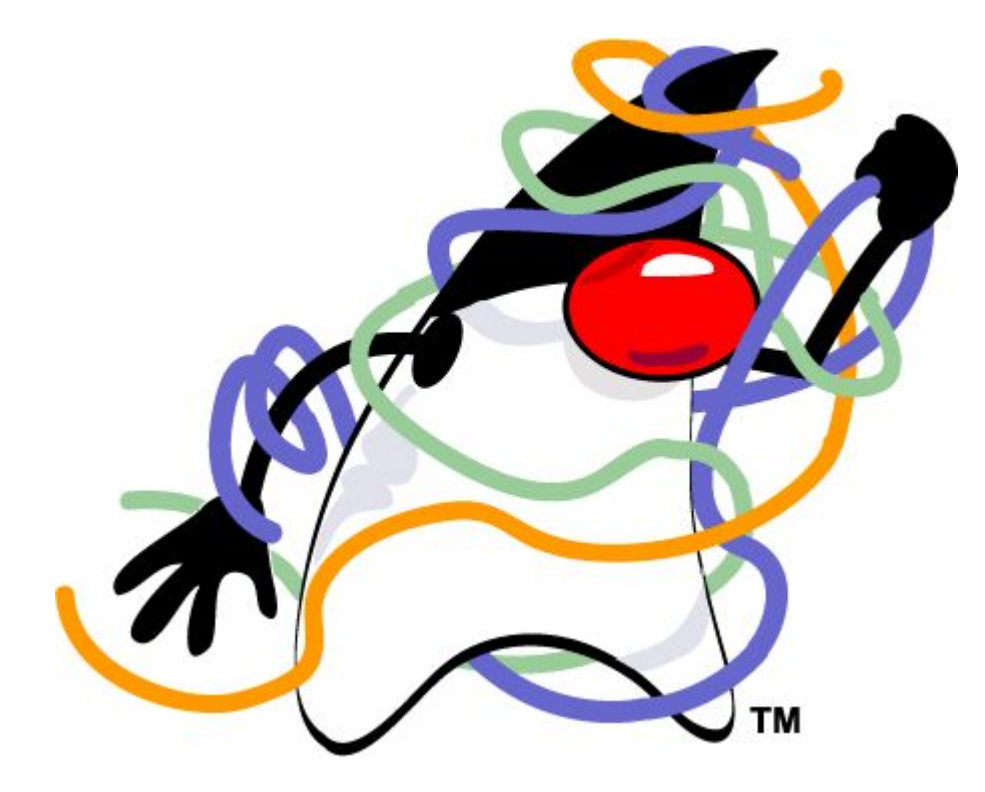

### **Thread dump**

- JVM stuck or CPU at 100% => get a thread dump
- jstack <pid>
- kill  $-3$   $<$ pid $>$ (will print in stdout of the JVM!)
- jcmd <pid> Thread.print

### **Ullink Thread dump 1 2 3** "Thread-5" #61 prio=5 os\_prio=0 tid=0x00007f5d19a69800 nid=0x262c runnable [0x00007f5bbf6fd000] java.lang.Thread.State: RUNNABLE at sun.nio.ch.EPollArrayWrapper.epollWait(Native Method) at sun.nio.ch.EPollArrayWrapper.poll(EPollArrayWrapper.java:269) at sun.nio.ch.EPollSelectorImpl.doSelect(EPollSelectorImpl.java:79) at sun.nio.ch.SelectorImpl.lockAndDoSelect(SelectorImpl.java:86) - locked <0x0000000713cc35c8> (a sun.nio.ch.Util\$2) - locked <0x0000000713cc35e0> (a java.util.Collections\$UnmodifiableSet) - locked <0x0000000712711f68> (a sun.nio.ch.EPollSelectorImpl) at sun.nio.ch.SelectorImpl.select(SelectorImpl.java:97) at sun.net.httpserver.ServerImpl\$Dispatcher.run(ServerImpl.java:352) at java.lang.Thread.run(Thread.java:745)

### **Deadlocks**

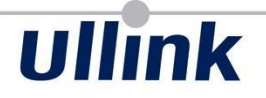

- Thread dump can automatically detects trivial deadlocks
- works with synchronized blocks & j.u.c.Lock
- can be called by JMX java.lang.Threading findDeadlockedThreads

```
Found one Java-level deadlock:
=============================
"Thread-0":
  waiting for ownable synchronizer 0x000000076b2f0fc8, (a 
java.util.concurrent.locks.ReentrantLock$NonfairSync),
   which is held by "main"
"main":
   waiting for ownable synchronizer 0x000000076b2f0ff8, (a 
java.util.concurrent.locks.ReentrantLock$NonfairSync),
   which is held by "Thread-0"
```
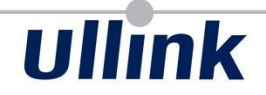

# Memory/GC

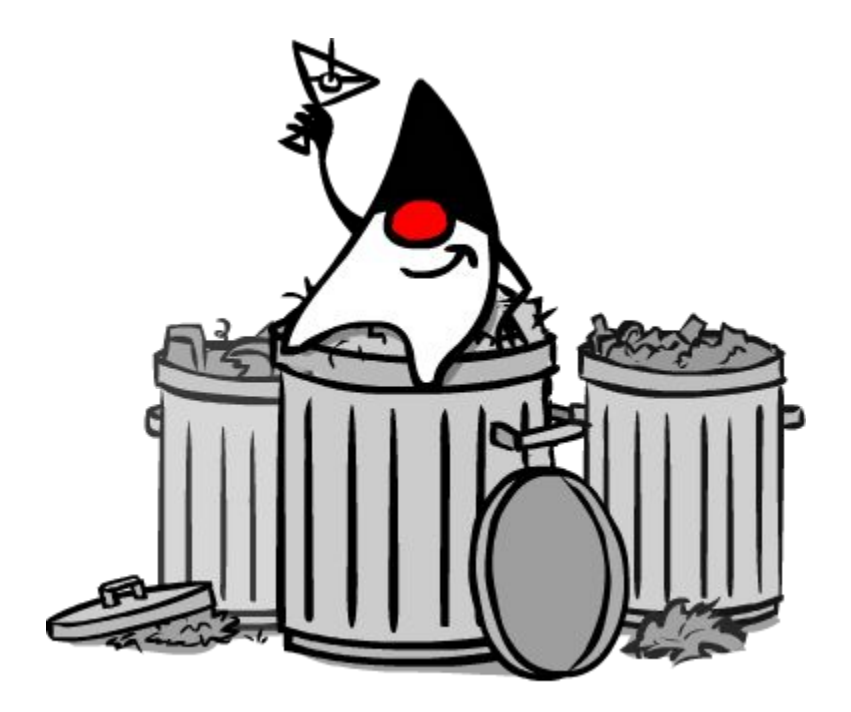

# ullink

### **Monitoring GC: logs**

- Minimum JVM Options:
	- » -Xloggc:gc.log
	- » -XX:+PrintGCDetails
	- » -XX:+PrintGCDateStamps

```
2017-02-08T11:33:24.740+0100: 656.316: [Full 
GC (System.gc()) [PSYoungGen: 
60359K->0K(458752K)] [ParOldGen: 
917600K->976339K(3670016K)] 
977960K->976339K(4128768K), [Metaspace: 
47136K->44073K(106496K)], 0.2618394 secs] 
[Times: user=1.04 sys=0.03, real=0.26 secs]
```
# **Ullink GC logs: Plot them!** Heap memory evolution  $=$ Memory usage in bytes 19.07 GB 14.31 GB 9.54 GB

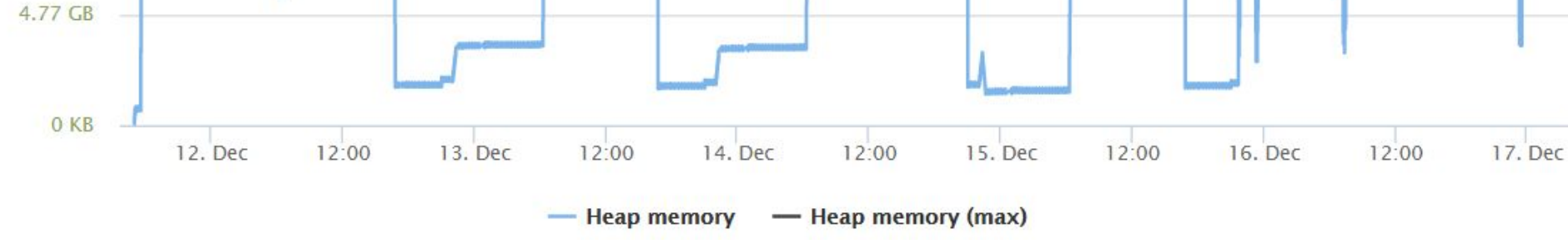

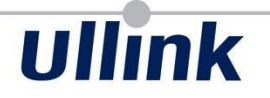

### **Monitoring GC: logs**

Overlooked info: Times

 $[Times: user=1.17 sys=0.07, real=0.11 secs]$ 

[Times: user=200.96 sys=85.32, real=60.68 secs]

 $[Times: user=2.58 sys=0.00, real=49.34 secs]$ 

# ullink

### **Monitoring GC: logs**

- Information about aging in Survivor: -XX:+PrintTenuringDistribution
- Safepoint time:
	- -XX:+PrintGCApplicationStoppedTime 2017-02-10T15:56:20.581+0100: 851.548: Total time for which application threads were stopped: 0.3539306 seconds, Stopping threads took: 0.0000169 seconds
- Safepoint details (stdout)
	- -XX:+PrintSafepointStatistics
	- -XX:+PrintSafepointStatisticsCount=1

### **Monitoring GC: logs JDK9**

**ullink** 

### **-Xlog:gc\*:file=gclog.txt:time:uptime,l,tg:**

[2016-05-20T11:17:44.887+0200][0.038s][info][gc] Using Parallel [2016-05-20T11:17:44.887+0200][0.038s][info][gc,heap,coops] Heap address: 0x00000006fc000000, size: 4096 MB, Compressed Oops mode: Zero based, Oop shift amount: 3 [2016-05-20T11:17:47.291+0200][2.441s][info][gc,start ] GC(0) Pause Young (Allocation Failure) (2.441s) [2016-05-20T11:17:47.321+0200][2.471s][info][gc,heap ] GC(0) PSYoungGen: 393216K->29472K(458752K) [2016-05-20T11:17:47.321+0200][2.471s][info][gc,heap ] GC(0) ParOldGen: 0K->8K(3670016K) [2016-05-20T11:17:47.321+0200][2.471s][info][gc,metaspace ] GC(0) Metaspace: 18073K->18073K(81920K) [2016-05-20T11:17:47.321+0200][2.471s][info][gc ] GC(0) Pause Young (Allocation Failure) 384M->28M(4032M) (2.441s, 2.471s) 29.691ms [2016-05-20T11:17:47.321+0200][2.471s][info][gc,cpu ] GC(0) User=0.12s Sys=0.00s Real=0.03s [2016-05-20T11:17:50.817+0200][5.969s][info][gc,start ] GC(1) Pause Young (Allocation Failure) (5.969s) [2016-05-20T11:17:50.847+0200][5.994s][info][gc,heap ] GC(1) PSYoungGen: 422688K->45128K(458752K) [2016-05-20T11:17:50.847+0200][5.994s][info][gc,heap ] GC(1) ParOldGen: 917512K->917520K(3670016K) [2016-05-20T11:17:50.847+0200][5.994s][info][gc,metaspace ] GC(1) Metaspace: 28613K->28613K(92160K) [2016-05-20T11:17:50.847+0200][5.994s][info][gc ] GC(1) Pause Young (Allocation Failure) 1308M->940M(4032M) (5.969s, 5.994s) 24.988ms [2016-05-20T11:17:50.847+0200][5.994s][info][gc,cpu ] GC(1) User=0.12s Sys=0.00s Real=0.03s

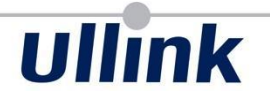

### **Monitoring GC: JMX/MBean**

• MBean:

java.lang:type=GarbageCollector,name=\* Name depends on Collectors

- Allow internal or external live monitoring + Notifications
- LastGCInfo
	- » thread count
	- » duration
	- » mem usage before/after
	- » start/end time

### **Leak or OutOfMemoryError?**

- Memory issue? => get an histogram
- Beware this is a STW event (comparable to a FullGC)!
- jmap -histo[:live] <pid>
- -XX:+PrintHistogramBeforeFullGC

### **Histogram analysis**

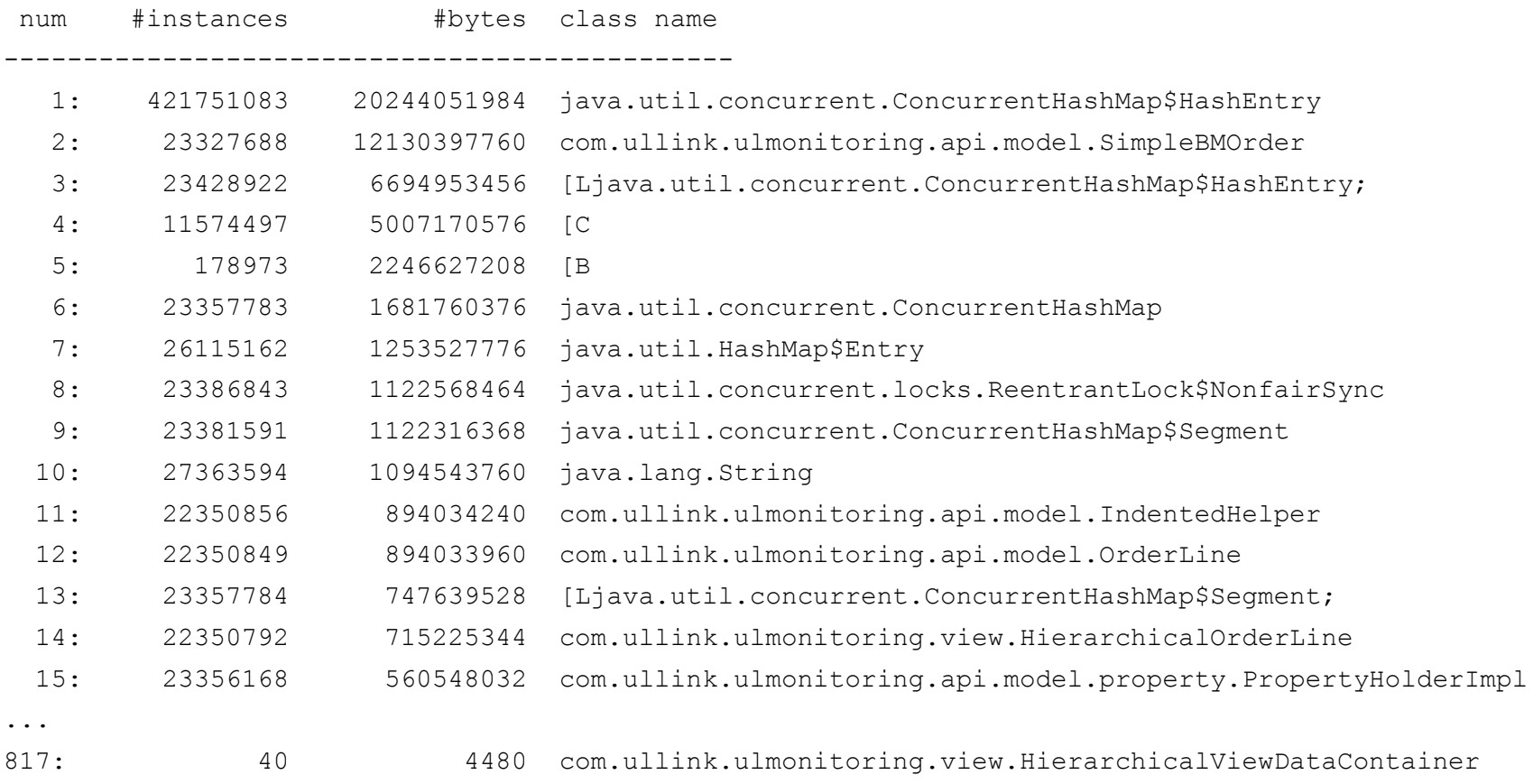

**Ullink** 

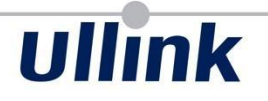

### **Leak or OutOfMemoryError?**

- Still Memory issue? => get a heap dump
- Beware this is a STW event and can be very very long!
- jmap -dump[:live, ]format=b, file=heap.hprof <pid>
- -XX:+HeapDumpOnOutOfMemoryError -XX:HeapDumpPath=../logs -XX:OnOutOfMemoryError=sh OOME script.sh

### • JMX:

com.sun.management:type=HotSpotDiagnostic.dumpHeap( filename, liveonly)

### **Heap Dump analysis**

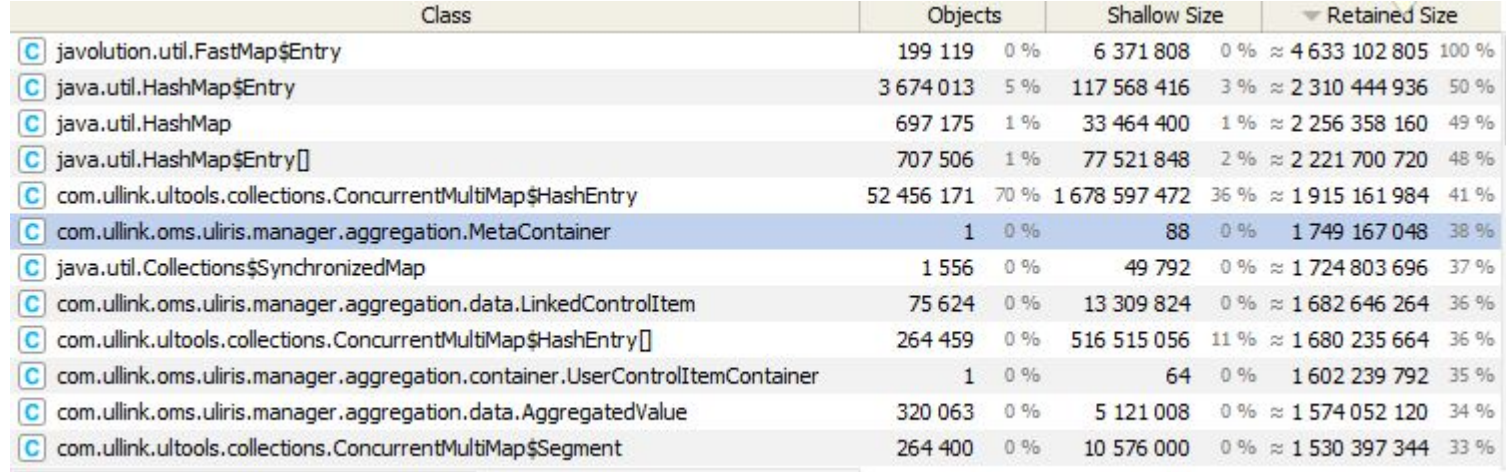

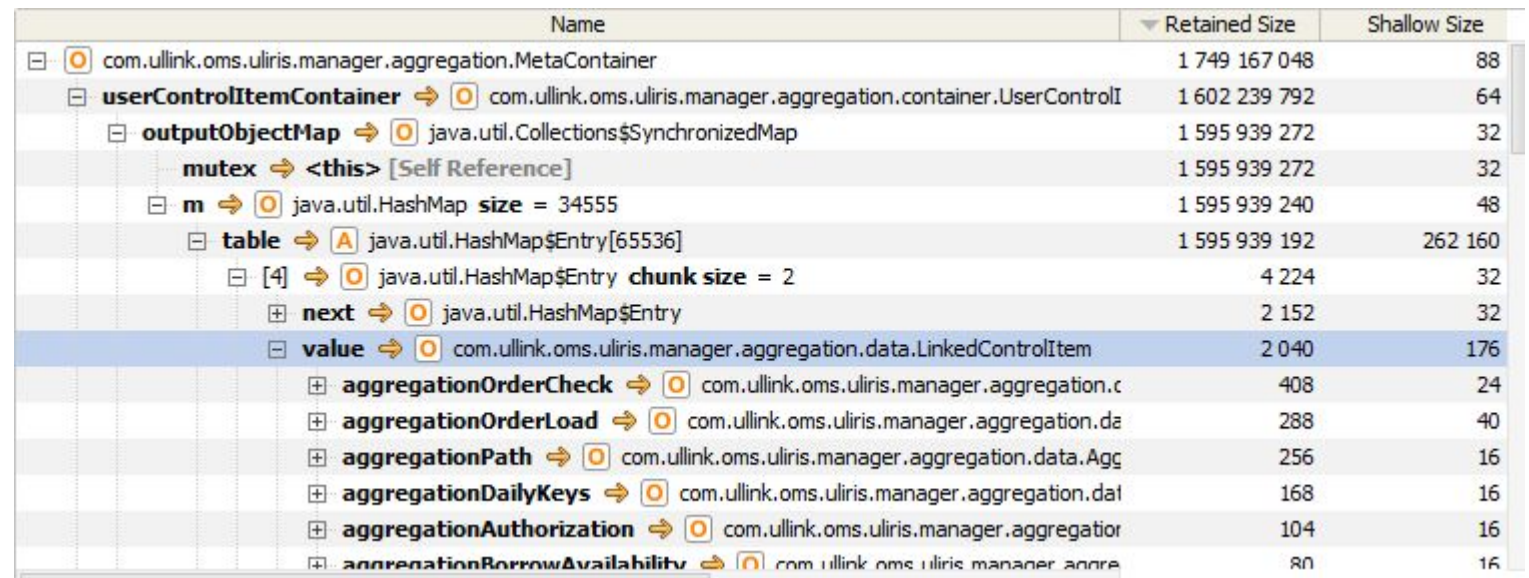

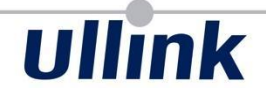

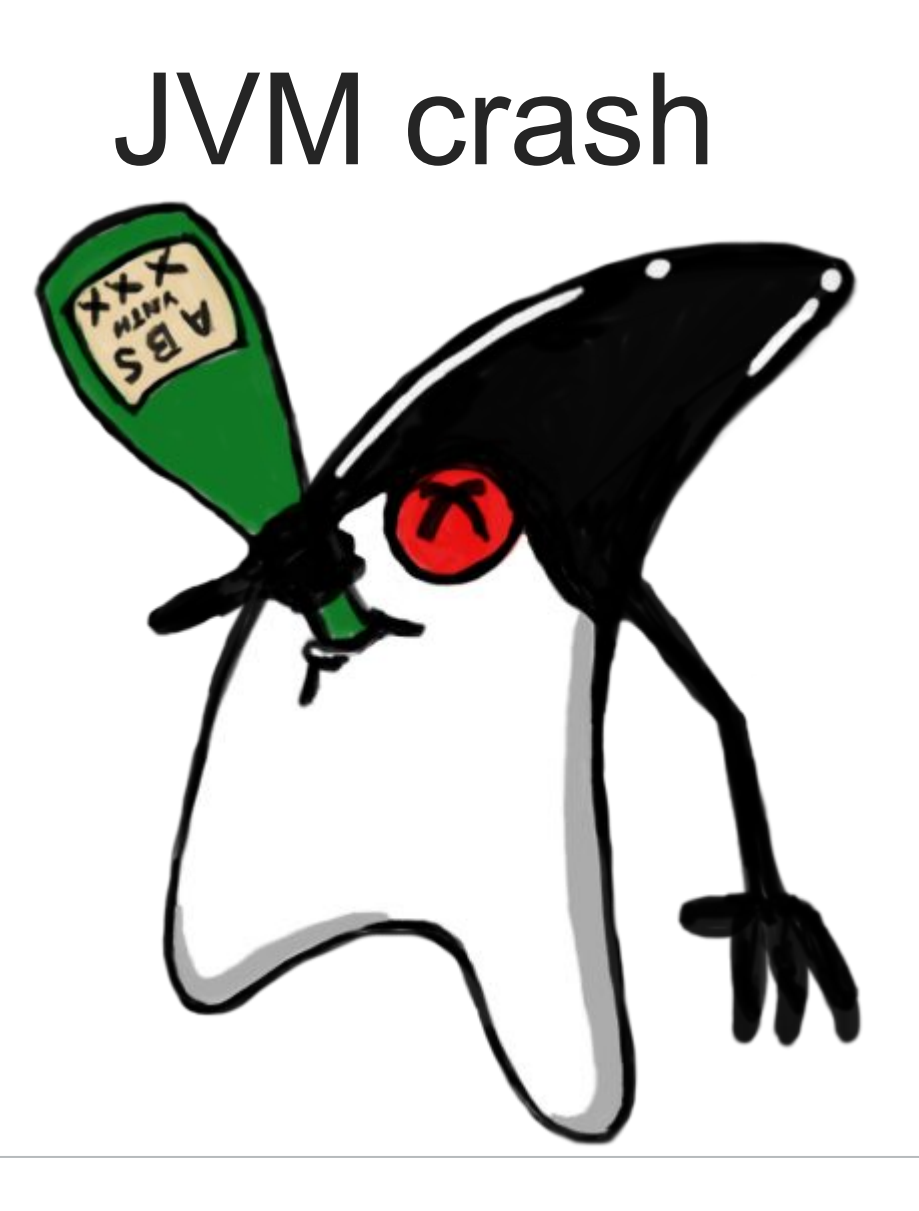

### **Crash**

- Usually crash intercepted and hs err pid<pid>.log created in working directory
- -XX:ErrorFile=/tmp/hs err pid%p.log -XX:OnError=sh crash script.sh
- Usually a JVM bug => a pure Java program should **never** crash a JVM
- Use latest JDK update

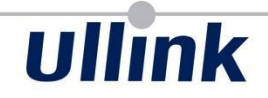

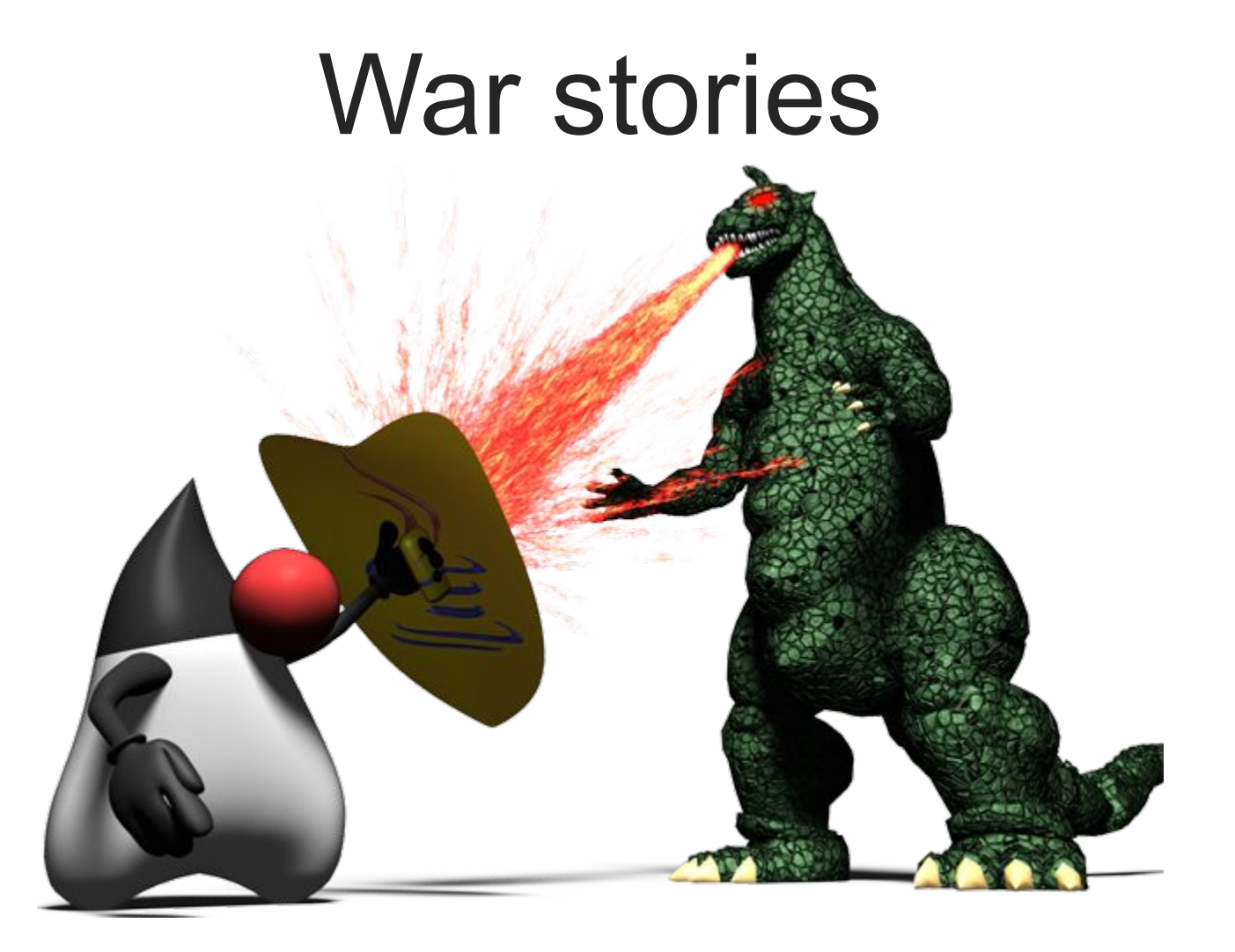

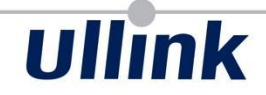

# **War stories**

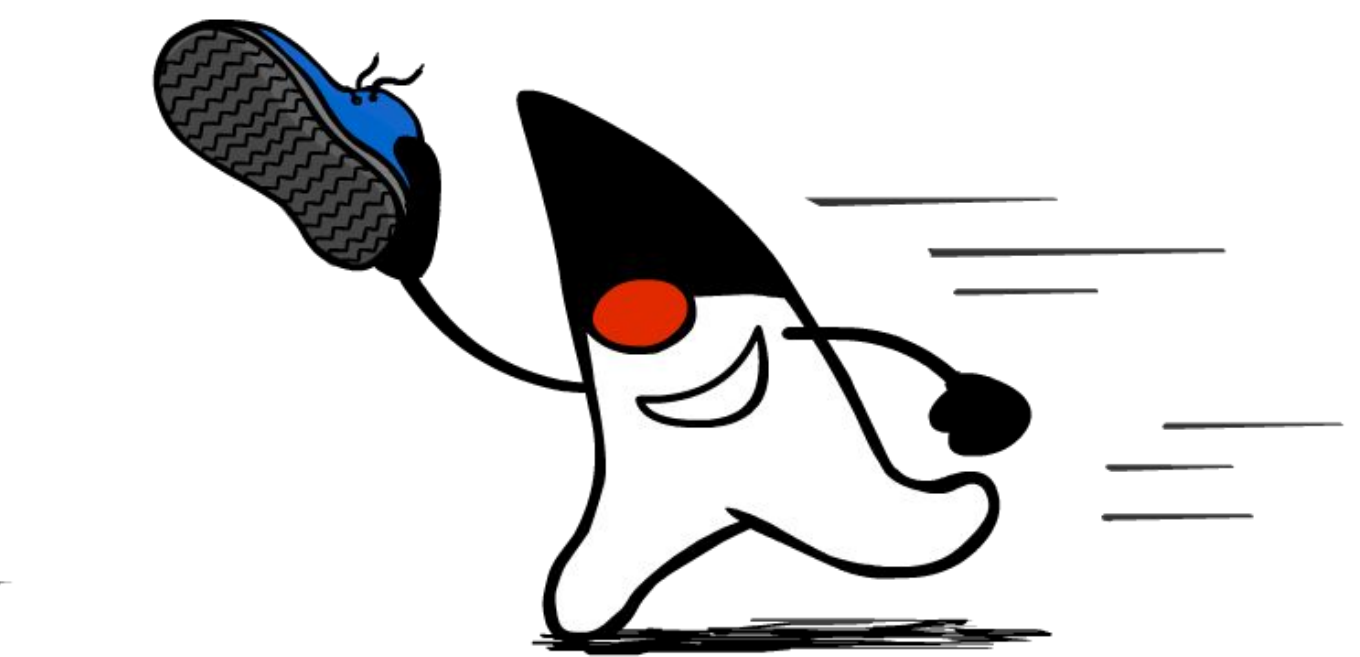

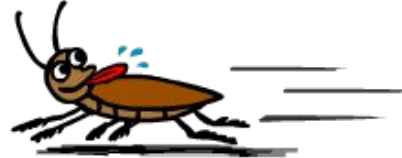

### **References**

- [FastThread.io](http://fastthread.io/) Web Thread dump analyzer
- [GCEasy.io](http://gceasy.io/) Web GC analyzer
- [GC Causes distilled](https://dzone.com/articles/java-gc-causes-distilled)

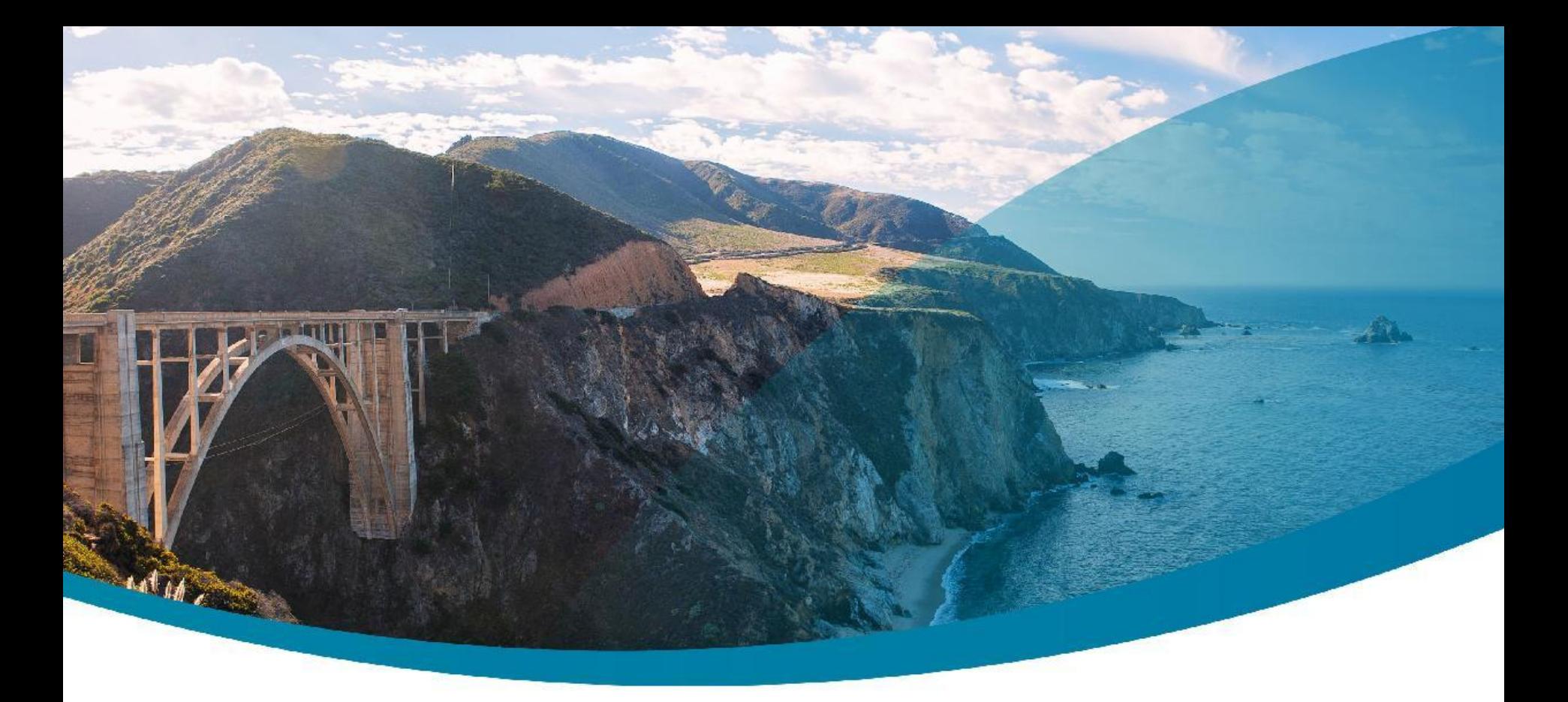

### **Q&A**

Jean-Philippe BEMPEL<br>
Performance Architect<br>
Performance Architect<br>
and the state of the state of the state of the state of the state of the state of the state of the state of the state of the state of the state of the sta

http://jpbempel.blogspot.com

**Ullink CONNECT. TRADE.**